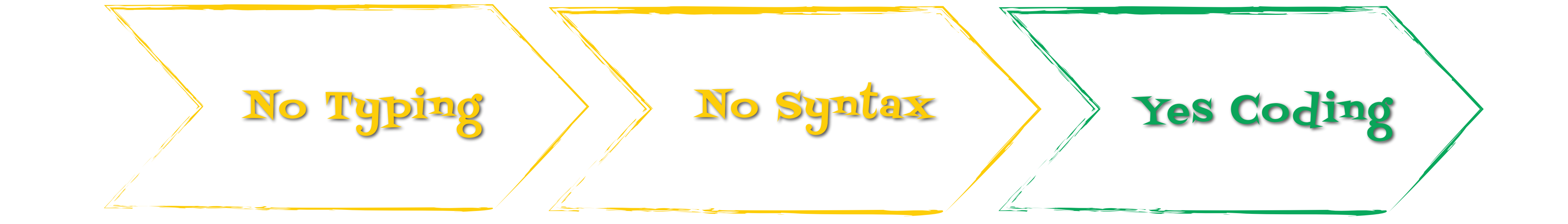

## " The best way to introduce anyone to web design! " - Eli, 13.

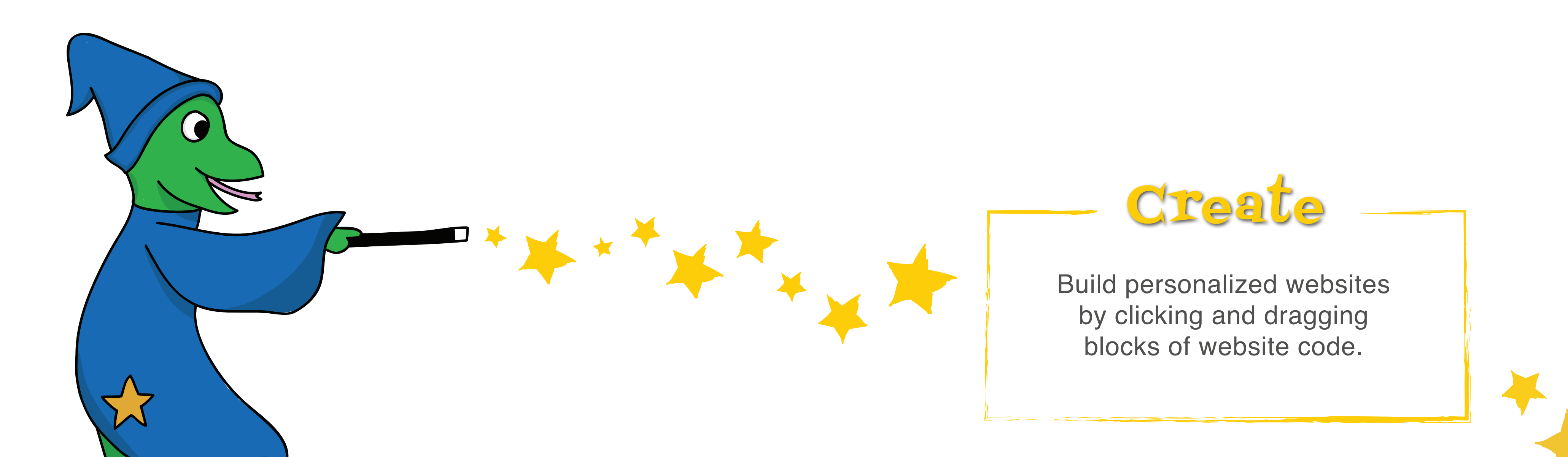

View your webpage in real-time and share projects with your friends!

Adjust website styles to your liking. Customize colors, borders, images, and more.

## Customize

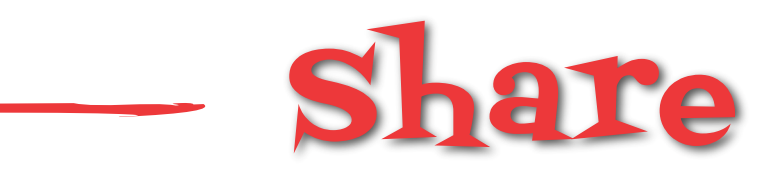

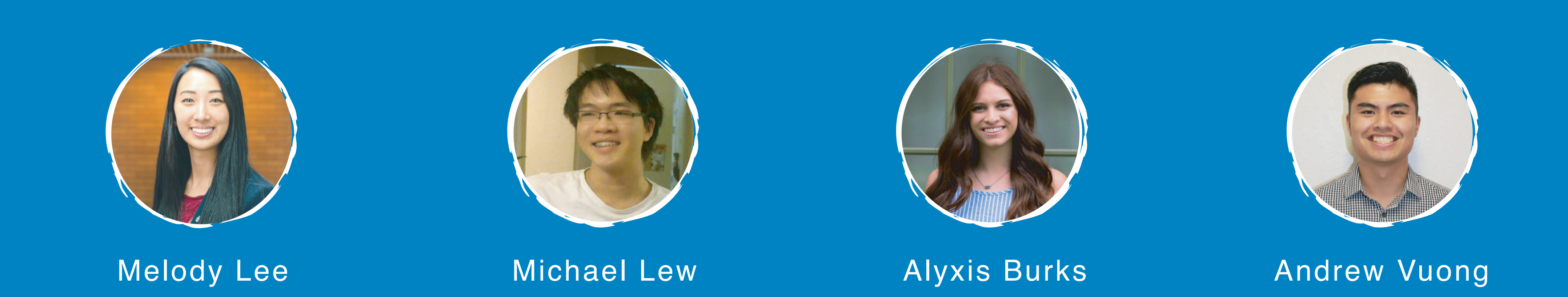

## A magical way to learn web development Web Wizards